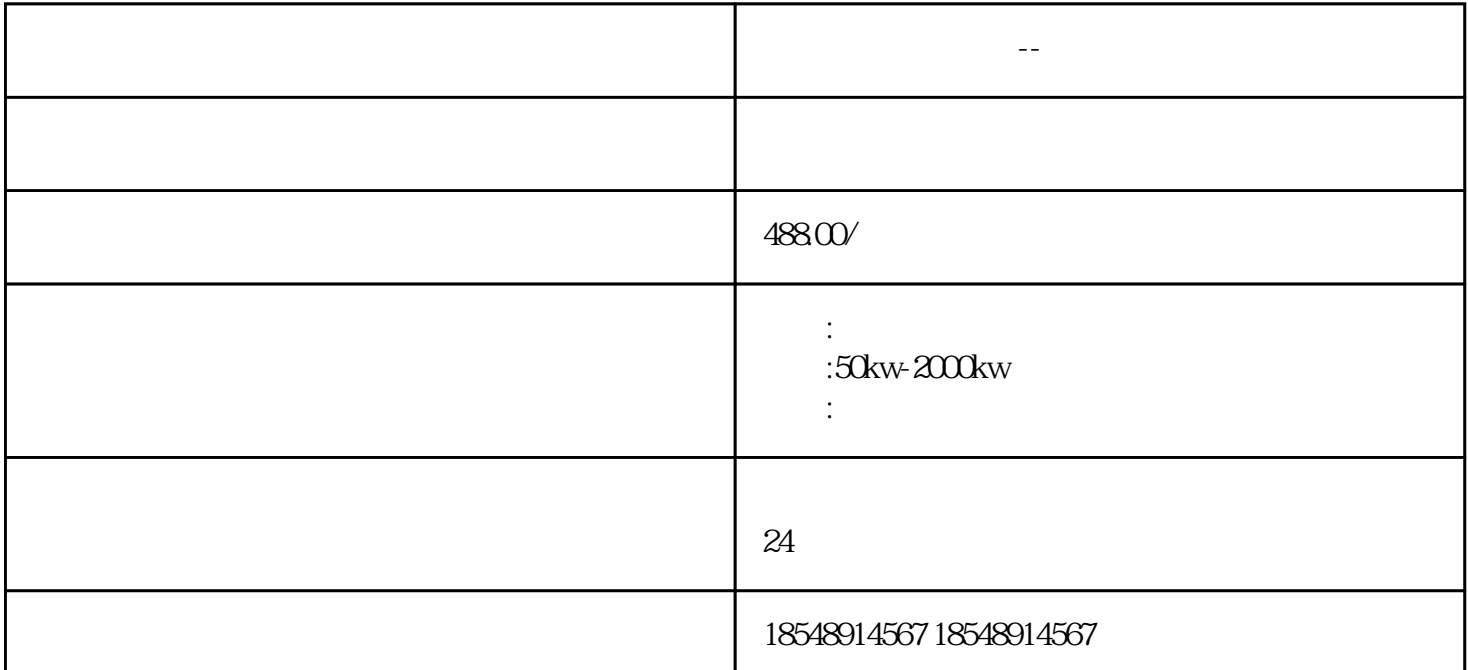

**东莞市发电机出租--发电机租赁(随叫随到)**

 $\mathcal{A}_\mathcal{A}$  , we can also define the contribution of  $\mathcal{A}_\mathcal{A}$ 

发电机出租,发电机租赁-山东卓联机电设备有限公司从事柴油发电机租赁业务,功率范围100KW-2000KW ,具体规格有50KW-2000KW供客户选择。功率∶50kw、100KW、120KW、150KW、200KW、220KW、25 0KW 300KW 350KW 400KW 500KW 550KW 600KW 720KW 800KW 1000KW 1200KW,  $\mathcal{A}=\mathcal{A}=\mathcal{A}+\mathcal{A}+\mathcal{$ 

b. OHz  $a$  $\overline{A}$ 制B,那A就是上位机,A发送协议内规定的一串数据,B接收到确认数据没错再返回其对应的数据。相对 应的B就是下位机,plc常见的上位机有pc,hmi,其他plc,与pc通讯,常见软件组态王,力控,设置好相 应的plc就好啦,不难,HMI也是如此,设置好plc型号就好啦,相对来说与plc通讯较难需要自己根据两个 plc都支持的协议编写对应的程序。西门子300400系列的Profibusdp还有modbus通讯,plc一般是485通讯,

东莞市发电机出租--发电机租赁(随叫随到)对于风机类负载,应观察停机后风叶是否因自然风而反转

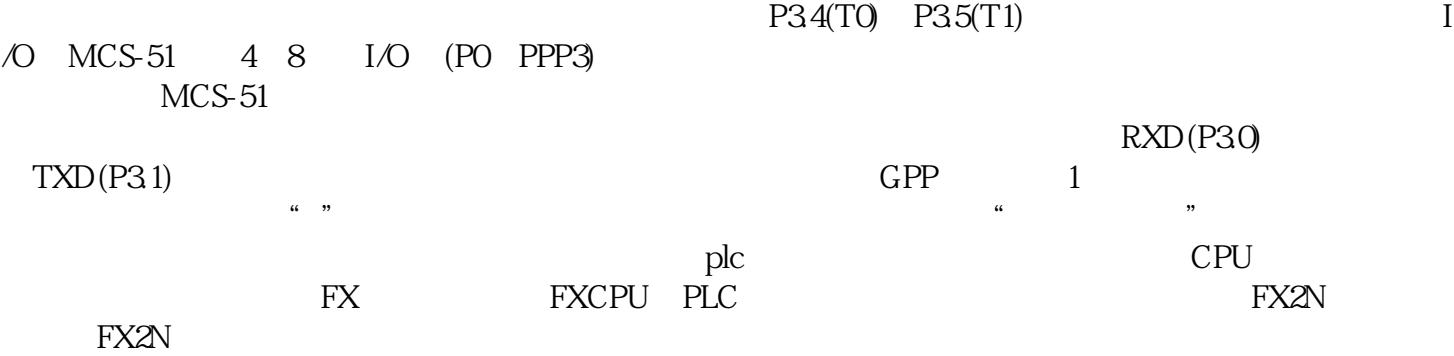

 $\mathcal{A}_\text{max}$  , which are defined by  $\mathcal{A}_\text{max}$ 

 $\frac{1}{\sqrt{2}}$   $\frac{80}{\sqrt{2}}$   $\frac{80}{\sqrt{2}}$   $\frac{80}{\sqrt{2}}$   $\frac{80}{\sqrt{2}}$   $\frac{80}{\sqrt{2}}$   $\frac{80}{\sqrt{2}}}$   $\frac{80}{\sqrt{2}}$   $\frac{80}{\sqrt{2}}}$   $\frac{80}{\sqrt{2}}}$   $\frac{80}{\sqrt{2}}}$   $\frac{80}{\sqrt{2}}}$   $\frac{80}{\sqrt{2}}}$   $\frac{80}{\sqrt{2}}}$   $\frac{80}{\sqrt{2}}}$   $\frac{80}{\sqrt{2}}}$